# EVLA Memo 143: Improving the frequency resolution of the default atmospheric opacity model

J. Marvil NRAO April 6, 2010

### ABSTRACT

In consideration of the wider bandwidths and improved frequency accessibility of the EVLA, we seek to improve the accuracy of the default opacity model. Herein, we present a method to estimate the zenith atmospheric opacity at any EVLA frequency, by extrapolating from a given 22 GHz K-band opacity. The extrapolation is based on the Atmospheric Transmission of Microwaves (ATM) model<sup>1</sup>, using parameters tuned to the EVLA site. In this memo, we document the development of this method and provide a detailed description of its implementation.

#### 1. Purpose

Studies of atmospheric transmission show that the opacity can change significantly across a single band, especially within K and Q. At present, the default atmospheric corrections preformed with AIPS tasks FILLM and INDXR only provide a single opacity per band, which is most accurate at the band's default observing frequency. Because we expect many EVLA observations to occur away from these default frequencies, we desire to improve the accuracy of the default model by enhancing its frequency resolution.

#### 2. Method

Between 1 and 50 GHz, the atmospheric opacity is primarily due to oxygen (the stable, 'dry' term) and water vapor (the variable, 'wet' term). The quantity of atmospheric water vapor can be conveniently expressed as precipitable water vapor (PWV). We use the 22 GHz zenith opacity,  $\tau_{22}$ , to estimate PWV, and from this PWV we estimate the opacity at each 250 MHz interval from 1 to 50 GHz using a table of polynomial coefficients. In Section 2.1 we discuss the relationship between  $\tau_{22}$  and PWV, and in Section 2.2 we describe the conversion of PWV to opacity at an arbitrary frequency.

<sup>1</sup>http://damir.iem.csic.es/PARDO/atm.html

# 2.1. PWV vs.  $T_{22}$

We begin by simulating atmospheres using the CASA interface to the ATM model, with parameters given in Table 1 below. We vary an additional parameter, the relative humidity,

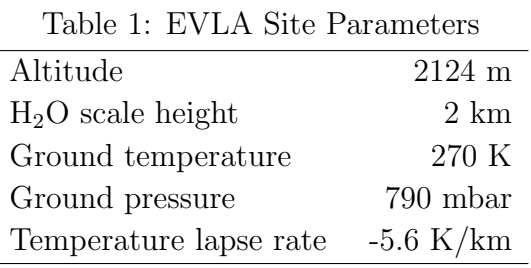

to cover a large range of PWV in our model atmospheres. For each of these atmospheres, we record the  $\tau_{22}$  and PWV quantities reported by ATM. We fit a 1st order polynomial in  $\tau_{22}$  to describe PWV, given in Equation 1.

$$
PWV (mm) = -1.71 + 136.47 * \tau_{22}
$$
 (1)

Equation 1 is used to convert a given (input) 22 GHz zenith opacity to an estimate of the atmospheric water vapor quantity. Note that this conversion is approximately consistent with the expression given in Butler (2010), although it is important to use Equation 1 in the method presented here to ensure self-consistancy *(i.e.* that the final 22 GHz zenith opacity matches the input). This input opacity is intended to be supplied from the K-band seasonal model, estimated from the dew point measurement of the EVLA weather station, or the average of the two (as is the default for the current AIPS calibration routines– see Butler (2010) for details of the current default model). However, the method presented here is compatible with any available estimate of the 22 GHz zenith opacity, such as that derived from an EVLA tipping procedure, weather satellite, GPS, etc.

### 2.2.  $\tau$  vs. PWV

We now present a method to use the PWV value found above to estimate the zenith opacity at any frequency between 1 and 50 GHz. Using the same model atmospheres discussed above, we query ATM for the zenith opacity at every 250 MHz interval from 1 to 50 GHz. At each interval, we fit a 1st order polynomial in PWV to describe  $\tau_{\nu}$ , the zenith opacity at frequency  $\nu$ . We then generate a table of polynomial coefficients, given in Table 3 and Appendix 2, which are structured as in Table 2 below:

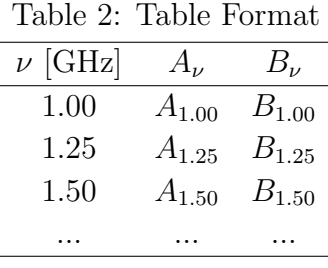

Using these coefficients and the PWV value found with Equation 1, the opacity at frequency  $\nu$ ,  $\tau_{\nu}$ , can be estimated using the form of Equation 2.

$$
\tau_{\nu} = 10^{-3} * (A_{\nu} + B_{\nu} * \text{PWV})
$$
\n(2)

Note that opacities at frequencies between these 250 MHz intervals can be estimated *via* linear interpolation. By using this combined method, the zenith opacity at 22 GHz can be extrapolated to any frequency between 1 and 50 Ghz. This is demonstrated in Figure 1, using input 22 GHz opacities of 0.1 and 0.2.

#### 3. Appendices

A single CASA script, provided in Appendix 1, will print to the console the coefficients of Equation 1, and will save to file the table of polynomial coefficients used in Equation 2. The same site parameters (set at the header of the script) are used to derive the coefficients for both equations, to ensure that the frequency-dependent opacity at 22 GHz matches the input opacity. In Appendix 2, we give the same table of coefficients as in Table 3, but in a machine-readable format. In Appendix 3, we provide a python script to demonstrate the full method. This script (which produced Figure 1) extrapolates from a given zenith opacity to estimate opacities across the full 1-50 GHz range.

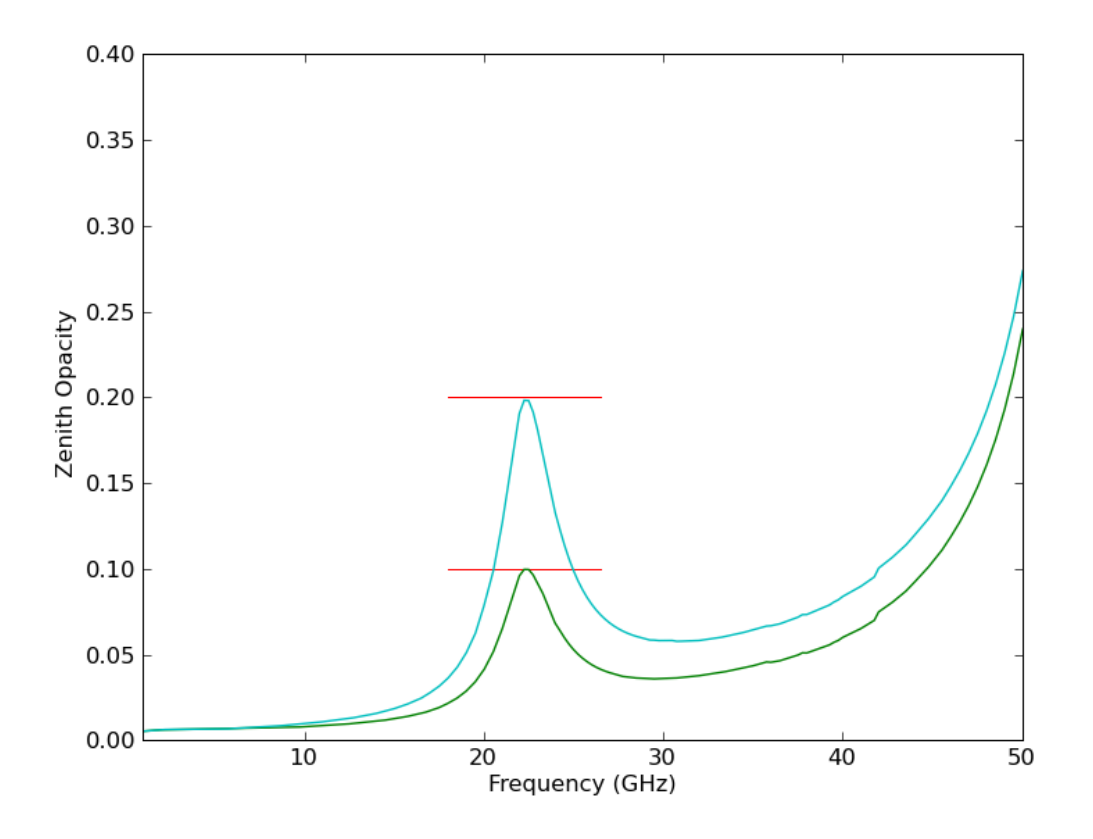

Fig. 1.— K-band zenith opacities of 0.1 and 0.2 as would presently be applied by AIPS (red), and the extrapolations based on the method presented in this memo (cyan, green). This figure was generated using the demonstration python code in Appendix 3.

## REFERENCES

Butler, 2010, VLA Test Memo 232: Atmospheric Opacity at the VLA.

This preprint was prepared with the AAS IATEX macros v5.2.  $\,$ 

| $\nu$ [GHz] | $A_{\nu}$ | $B_{\nu}$ | $\nu$ [GHz] | $A_{\nu}$           | $B_{\nu}$ | $\nu$ [GHz] | $A_{\nu}$ | $B_{\nu}$ | $\nu$ [GHz] | $A_{\nu}$ | $B_{\nu}$ | $\nu$ [GHz] | $A_{\nu}$  | $B_{\nu}$ |
|-------------|-----------|-----------|-------------|---------------------|-----------|-------------|-----------|-----------|-------------|-----------|-----------|-------------|------------|-----------|
| $1.0\,$     | $5.27\,$  | 0.0       | 11.0        | 6.84                | 0.17      | $21.0\,$    | 10.78     | 4.79      | $31.0\,$    | 18.42     | 1.62      | 41.0        | 43.67      | 1.91      |
| $1.25\,$    | 5.46      | 0.0       | 11.25       | 6.86                | 0.19      | $21.25\,$   | $11.2\,$  | 5.44      | 31.25       | 18.77     | 1.61      | 41.25       | 44.98      | 1.93      |
| $1.5\,$     | $5.58\,$  | 0.0       | $11.5\,$    | 6.91                | $\rm 0.2$ | $21.5\,$    | 11.67     | 6.12      | $31.5\,$    | 19.13     | 1.6       | $41.5\,$    | 46.35      | 1.94      |
| $1.75\,$    | 5.65      | 0.0       | 11.75       | 6.95                | 0.21      | 21.75       | 12.13     | 6.78      | 31.75       | 19.5      | 1.6       | 41.75       | 47.78      | 1.96      |
| $2.0\,$     | 5.71      | 0.0       | 12.0        | $7.0\,$             | 0.22      | $22.0\,$    | 12.52     | 7.33      | 32.0        | 19.87     | 1.59      | 42.0        | 52.35      | 1.98      |
| $2.25\,$    | $5.75\,$  | 0.01      | 12.25       | 7.06                | 0.23      | 22.25       | 12.78     | 7.64      | 32.25       | 20.26     | 1.59      | 42.25       | 53.99      | 1.99      |
| $2.5\,$     | 5.78      | 0.01      | $12.5\,$    | 7.11                | 0.25      | $22.5\,$    | 12.87     | 7.63      | $32.5\,$    | 20.66     | 1.59      | 42.5        | 55.73      | $2.01\,$  |
| $2.75\,$    | $5.81\,$  | 0.01      | 12.75       | 7.16                | $0.26\,$  | 22.75       | 12.82     | $7.35\,$  | 32.75       | 21.08     | 1.58      | 42.75       | 57.63      | $2.03\,$  |
| $3.0\,$     | $5.83\,$  | $0.01\,$  | $13.0\,$    | 7.22                | 0.28      | $23.0\,$    | 12.67     | 6.92      | $33.0\,$    | $21.5\,$  | 1.58      | 43.0        | 59.46      | $2.05\,$  |
| $3.25\,$    | $5.86\,$  | $0.01\,$  | 13.25       | 7.28                | 0.29      | 23.25       | 12.49     | 6.43      | 33.25       | 21.94     | 1.59      | 43.25       | 61.42      | $2.06\,$  |
| $3.5\,$     | $5.88\,$  | $0.01\,$  | $13.5\,$    | 7.34                | 0.31      | $23.5\,$    | $12.34\,$ | 5.91      | $33.5\,$    | 22.39     | 1.59      | $43.5\,$    | 63.58      | $2.08\,$  |
| $3.75\,$    | $5.9\,$   | 0.02      | 13.75       | 7.4                 | 0.33      | $23.75\,$   | 12.26     | 5.42      | 33.75       | 22.85     | 1.59      | 43.75       | 65.85      | $2.1\,$   |
| $4.0\,$     | 5.92      | 0.02      | 14.0        | 7.46                | 0.35      | $24.0\,$    | 12.15     | 4.96      | $34.0\,$    | 23.26     | 1.59      | 44.0        | 68.61      | 2.12      |
| $4.25\,$    | 5.94      | 0.02      | 14.25       | 7.52                | 0.37      | 24.25       | 12.13     | 4.55      | 34.25       | 23.75     | 1.6       | 44.25       | 71.06      | 2.14      |
| $4.5\,$     | $5.96\,$  | 0.02      | 14.5        | 7.59                | $0.4\,$   | $24.5\,$    | 12.17     | 4.18      | $34.5\,$    | 24.25     | 1.6       | 44.5        | 73.65      | 2.16      |
| 4.75        | $5.98\,$  | 0.03      | 14.75       | 7.66                | 0.42      | 24.75       | 12.25     | $3.85\,$  | 34.75       | 24.78     | 1.61      | 44.75       | 76.42      | $2.18\,$  |
| $5.0\,$     | $6.0\,$   | 0.03      | 15.0        | 7.73                | 0.45      | $25.0\,$    | 12.36     | 3.56      | $35.0\,$    | $25.32\,$ | 1.62      | $45.0\,$    | 79.3       | $2.2\,$   |
| $5.25\,$    | 6.03      | 0.03      | 15.25       | 7.79                | 0.48      | $25.25\,$   | 12.5      | $3.31\,$  | 35.25       | $25.88\,$ | 1.62      | $45.25\,$   | 82.33      | 2.22      |
| $5.5\,$     | $6.05\,$  | 0.04      | $15.5\,$    | 7.85                | 0.52      | $25.5\,$    | 12.69     | $3.09\,$  | $35.5\,$    | $26.45\,$ | 1.63      | $45.5\,$    | 85.57      | 2.24      |
| $5.75\,$    | 6.07      | 0.04      | 15.75       | 7.92                | 0.55      | $25.75\,$   | 12.86     | $2.9\,$   | 35.75       | $27.06\,$ | 1.64      | 45.75       | 89.01      | $2.26\,$  |
| $6.0\,$     | $6.1\,$   | 0.04      | 16.0        | $8.0\,$             | 0.59      | $26.0\,$    | 13.01     | 2.74      | $36.0\,$    | 26.71     | 1.65      | 46.0        | 92.74      | $2.28\,$  |
| $6.25\,$    | 6.12      | 0.05      | 16.25       | 8.08                | 0.64      | 26.25       | 13.21     | $2.59\,$  | 36.25       | 27.07     | 1.66      | 46.25       | 96.64      | $2.3\,$   |
| $6.5\,$     | $6.15\,$  | 0.05      | 16.5        | 8.14                | 0.69      | $26.5\,$    | 13.42     | 2.46      | $36.5\,$    | $27.67\,$ | 1.67      | $46.5\,$    | 100.8      | $2.32\,$  |
| 6.75        | 6.18      | 0.06      | 16.75       | 8.22                | 0.74      | $26.75\,$   | 13.64     | 2.35      | 36.75       | $28.32\,$ | 1.68      | 46.75       | 105.23     | 2.34      |
| 7.0         | $6.21\,$  | $0.06\,$  | 17.0        | $8.3\,$             | 0.81      | $27.0\,$    | 13.86     | $2.25\,$  | $37.0\,$    | 28.99     | 1.69      | 47.0        | 109.98     | 2.36      |
| $7.25\,$    | 6.24      | 0.07      | 17.25       | 8.38                | 0.88      | $27.25\,$   | 14.1      | $2.16\,$  | 37.25       | 29.69     | 1.7       | 47.25       | 115.07     | $2.38\,$  |
| $7.5\,$     | 6.27      | $0.07\,$  | $17.5\,$    | 8.46                | 0.96      | $27.5\,$    | 14.34     | $2.09\,$  | $37.5\,$    | 30.43     | 1.71      | $47.5\,$    | 120.54     | $2.4\,$   |
| $7.75\,$    | $6.3\,$   | 0.08      | 17.75       | 8.54                | 1.05      | $27.75\,$   | 14.59     | $2.02\,$  | 37.75       | $31.36\,$ | 1.72      | 47.75       | 126.42     | 2.43      |
| $8.0\,$     | 6.33      | 0.08      | 18.0        | 8.63                | 1.15      | $28.0\,$    | 14.84     | 1.96      | $38.0\,$    | 31.15     | 1.74      | 48.0        | 132.77     | 2.45      |
| $8.25\,$    | $6.36\,$  | 0.09      | 18.25       | 8.72                | 1.26      | $28.25\,$   | $15.1\,$  | 1.91      | 38.25       | 31.94     | 1.75      | 48.25       | 139.64     | 2.47      |
| $8.5\,$     | $6.4\,$   | 0.09      | 18.5        | 8.82                | 1.4       | $28.5\,$    | 15.37     | 1.86      | $38.5\,$    | 32.76     | 1.76      | 48.5        | 147.1      | 2.49      |
| $8.75\,$    | 6.44      | 0.1       | 18.75       | 8.92                | 1.56      | $28.75\,$   | 15.65     | 1.82      | 38.75       | 33.61     | 1.78      | $48.75\,$   | 155.21     | $2.52\,$  |
| $9.0\,$     | 6.47      | 0.11      | 19.0        | 9.03                | 1.74      | $29.0\,$    | 16.03     | 1.78      | $39.0\,$    | 34.49     | 1.79      | 49.0        | 164.07     | 2.54      |
| 9.25        | $6.52\,$  | 0.11      | 19.25       | 9.15                | 1.95      | 29.25       | 16.22     | 1.75      | 39.25       | 35.41     | 1.8       | 49.25       | 173.79     | 2.56      |
| 9.5         | 6.55      | 0.12      | 19.5        | $9.28\,$            | 2.19      | 29.5        | 16.51     | 1.72      | 39.5        | 36.38     | 1.82      | 49.5        | 184.51     | 2.58      |
| $\,9.75$    | 6.59      | 0.13      | 19.75       | 9.44                | $2.48\,$  | $29.75\,$   | $16.82\,$ | $1.7\,$   | 39.75       | $37.36\,$ | 1.83      | $\rm 49.75$ | 196.42     | $2.61\,$  |
| $10.0\,$    | $6.64\,$  | 0.14      | $20.0\,$    | $9.62\,$            | $2.82\,$  | $30.0\,$    | $17.35\,$ | 1.68      | 40.0        | 38.97     | 1.85      | $50.0\,$    | $209.87\,$ | $2.63\,$  |
| 10.25       | 6.73      | $0.15\,$  | $20.25\,$   | $\boldsymbol{9.83}$ | $3.21\,$  | 30.25       | $17.57\,$ | 1.66      | 40.25       | 40.07     | 1.86      |             |            |           |
| $10.5\,$    | 6.72      | $0.16\,$  | $20.5\,$    | 10.09               | $3.67\,$  | $30.5\,$    | 17.88     | 1.64      | $40.5\,$    | 41.22     | 1.88      |             |            |           |
| 10.75       | 6.77      | 0.16      | $20.75\,$   | $10.4\,$            | 4.19      | 30.75       | $18.1\,$  | 1.63      | 40.75       | 42.42     | 1.89      |             |            |           |

Table 3: Polynomial Coefficients

## APPENDIX 1: CASA script to run the ATM model

```
#initialize ATM model
import casac
attool = casac.homefinder.find_home_by_name('atmosphereHome')
at = attool.create()
#define site parameters
tmp = quantity(270.0, 'K')pre = quantity(790.0, 'mbar')alt = quantity(2124, 'm')h0 = \text{quantity}(2.0, 'km')wvl = quantity(-5.6,'K/km')
mxA = quantity(48, 'km')dpr = quantity(10.0, 'mbar')dpm = 1.2att = 1nb=1
#define spectral window
fC=quantity(25.,'GHz')
fW=quantity(50.,'GHz')
fR=quantity(0.25,'GHz')
hum = 20.0myatm = at.initAtmProfile(alt, tmp, pre, mxA, hum, wvl, dpr, dpm, h0, att)
at.initSpectralWindow(nb,fC,fW,fR)
sg = at.getSpectralWindow()
mysg = sg.value#compute the opacity at each frequency for each of nstep PWV values
nstep = 20pwv = []opac = pl.zeros((len(mysg),nstep))
for i in range(nstep):
    hum = 20.0*(i+1)myatm = at.initAtmProfile(alt, tmp, pre, mxA, hum, wvl, dpr, dpm, h0, att)
    w = at.getGroundWH20()pwv.append(w.value)
    at.initSpectralWindow(nb,fC,fW,fR)
    sg = at.getSpectralWindow()
    mysg = sg.value
```

```
sdry=at.getDryOpacitySpec()
    swet=at.getWetOpacitySpec()
    sd=sdry['dryOpacity']
    sw=swet['wetOpacity'].value
    stot = pl.array(sd)+pl.array(sw)opac[:,i]=stot
#fit a 1st order polynomial, opacity vs. PWV, at each frequency
pwv\_{coef} = p1.zeros((len(mysg), 2))for i in range(len(mysg)):
    a=pl.polyfit(pwv,opac[i,:], 1)
    pwv_coef[i,:]=a
    if mysg[i] == 22.*1e9:
        k\_coeff2 = (1.0/pwv\_coeff[i,0])k\_coeff1 = -(pww\_coeff[i,1]/pwv\_coeff[i,0])#print inverse fit
print 'PWV(mm) = '+str(round(k_coef1,2))+ ' + ' + str(round(k_coef2,2))+ '*Tau_22'
#write table of polynomial coefficients
fname = 'Kband_PWV_coef.txt'
output=open(fname, 'w')
for i in range(len(mysg)):
    if mysg[i] < 1e9: continue #do not write frequencies below 1 GHz
    list0=str(round(mysg[i]/1e9,2)) +' '+ str(round(pwv_coef[i,1]/1e-3,3)) \
    +' '+ str(round(pwv_coef[i,0]/1e-3,3)) + ' \n'
    output.writelines(list0)
output.close()
print 'Table of polynomial coefficients saved to: ' + fname
```
### APPENDIX 2: Machine-Readable Table of Polynomial Coefficients

1.0 5.272 0.0 1.25 5.464 0.0 1.5 5.579 0.001 1.75 5.654 0.002 2.0 5.707 0.003 2.25 5.748 0.005 2.5 5.78 0.006 2.75 5.808 0.008 3.0 5.832 0.009 3.25 5.855 0.011 3.5 5.876 0.013 3.75 5.897 0.016 4.0 5.918 0.018 4.25 5.939 0.021 4.5 5.96 0.023 4.75 5.981 0.026 5.0 6.003 0.03 5.25 6.026 0.033 5.5 6.049 0.037 5.75 6.073 0.04 6.0 6.098 0.044 6.25 6.123 0.048 6.5 6.15 0.052 6.75 6.178 0.057 7.0 6.206 0.061 7.25 6.235 0.066 7.5 6.266 0.071 7.75 6.297 0.077 8.0 6.33 0.082 8.25 6.364 0.088 8.5 6.398 0.094 8.75 6.435 0.1 9.0 6.473 0.107 9.25 6.522 0.114 9.5 6.55 0.122 9.75 6.59 0.129 10.0 6.635 0.137 10.25 6.726 0.146 10.5 6.722 0.155 10.75 6.766 0.164 11.0 6.835 0.174 11.25 6.864 0.185 11.5 6.905 0.196 11.75 6.954 0.207 12.0 7.003 0.22 12.25 7.055 0.233 12.5 7.109 0.247 12.75 7.164 0.262 13.0 7.22 0.277 13.25 7.277 0.294 13.5 7.336 0.312 13.75 7.396 0.331 14.0 7.458 0.352 14.25 7.521 0.374 14.5 7.586 0.398 14.75 7.661 0.423 15.0 7.726 0.451 15.25 7.785 0.482 15.5 7.854 0.516 15.75 7.924 0.553 16.0 8.0 0.593 16.25 8.081 0.638 16.5 8.144 0.688 16.75 8.219 0.744 17.0 8.296 0.806 17.25 8.375 0.876 17.5 8.456 0.955 17.75 8.54 1.045 18.0 8.634 1.148 18.25 8.724 1.265 18.5 8.819 1.4 18.75 8.92 1.557 19.0 9.028 1.738 19.25 9.147 1.949 19.5 9.281 2.195 19.75 9.435 2.483 20.0 9.615 2.82 20.25 9.83 3.214 20.5 10.09 3.67 20.75 10.404 4.194 21.0 10.776 4.786 21.25 11.204 5.436 21.5 11.669 6.117 21.75 12.129 6.778 22.0 12.523 7.328 22.25 12.782 7.638 22.5 12.872 7.625 22.75 12.815 7.351 23.0 12.667 6.924 23.25 12.491 6.426 23.5 12.335 5.914 23.75 12.256 5.42 24.0 12.146 4.961 24.25 12.134 4.546 24.5 12.171 4.176 24.75 12.249 3.849 25.0 12.362 3.562 25.25 12.503 3.312 25.5 12.689 3.093 25.75 12.859 2.902 26.0 13.01 2.735 26.25 13.21 2.589 26.5 13.419 2.461 26.75 13.638 2.349 27.0 13.864 2.25 27.25 14.097 2.163 27.5 14.342 2.087 27.75 14.586 2.019 28.0 14.838 1.96 28.25 15.098 1.907 28.5 15.367 1.861 28.75 15.653 1.82 29.0 16.03 1.784 29.25 16.215 1.752 29.5 16.506 1.724 29.75 16.82 1.7 30.0 17.345 1.679 30.25 17.567 1.66 30.5 17.879 1.644 30.75 18.096 1.63 31.0 18.423 1.619 31.25 18.769 1.609 31.5 19.127 1.601 31.75 19.495 1.595 32.0 19.871 1.59 32.25 20.262 1.587 32.5 20.663 1.585 32.75 21.078 1.584 33.0 21.501 1.584 33.25 21.939 1.585 33.5 22.39 1.587 33.75 22.853 1.59 34.0 23.256 1.594 34.25 23.747 1.598 34.5 24.254 1.604 34.75 24.777 1.61 35.0 25.317 1.616 35.25 25.875 1.624 35.5 26.451 1.631 35.75 27.058 1.64 36.0 26.713 1.649 36.25 27.065 1.658 36.5 27.674 1.668 36.75 28.319 1.678 37.0 28.991 1.689 37.25 29.692 1.7 37.5 30.431 1.712 37.75 31.355 1.724

38.0 31.152 1.736 38.25 31.939 1.749 38.5 32.756 1.762 38.75 33.606 1.776 39.0 34.491 1.789 39.25 35.414 1.803 39.5 36.384 1.818 39.75 37.363 1.832 40.0 38.973 1.847 40.25 40.074 1.862 40.5 41.222 1.878 40.75 42.42 1.894 41.0 43.671 1.91 41.25 44.978 1.926 41.5 46.345 1.942 41.75 47.775 1.959 42.0 52.349 1.976 42.25 53.994 1.993 42.5 55.726 2.011 42.75 57.631 2.028 43.0 59.46 2.046 43.25 61.421 2.064 43.5 63.577 2.083 43.75 65.854 2.101 44.0 68.61 2.12 44.25 71.062 2.139 44.5 73.653 2.158 44.75 76.416 2.178 45.0 79.303 2.197 45.25 82.334 2.217 45.5 85.573 2.237 45.75 89.014 2.257 46.0 92.743 2.277 46.25 96.64 2.298 46.5 100.796 2.319 46.75 105.234 2.34 47.0 109.982 2.361 47.25 115.072 2.382 47.5 120.538 2.404 47.75 126.423 2.426 48.0 132.773 2.448 48.25 139.643 2.47 48.5 147.095 2.492 48.75 155.207 2.515 49.0 164.067 2.538 49.25 173.788 2.561 49.5 184.509 2.584 49.75 196.415 2.608 50.0 209.874 2.632

# APPENDIX 3: Demonstration Python Script

```
from pylab import *
#input K-band opacity
tau_k = 0.1plot([18, 26.5],[tau_k, tau_k],'r-')
tau_k2 = 0.2plot([18, 26.5],[tau_k2, tau_k2],'r-')
#convert K-band opacity to PWV (Equation 1)
pwv = -1.71 + 136.47*tau_kpwv2= -1.71 + 136.47*tau_k2
#read table of polynomial coefficients
myfile='Kband_PWV_coef.txt'
freqs = []coef0 = []coef1 = []for line in open(myfile,'r'):
    l1=line.split()
    if l1 == empty: continue
    freqs.append(float(l1[0]))
    coef0.append(float(l1[1]))
    coef1.append(float(l1[2]))
#convert PWV to opacity at all frequencies (Equation 2)
tau\_allf = (array(coef0)+array(coef1)*pwv) * 1e-3tau_2 = (array(coefo) + array(coef1) * pwy2) * 1e-3#make the figure
plot(freqs, tau_allf,'g-')
plot(freqs, tau_allf2,'c-')
xlabel('Frequency (GHz)')
ylabel(' Zenith Opacity')
axis([1,50,0,.4])
show()
```